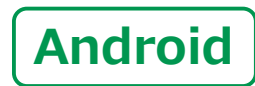

**スマートフォン初心者編**

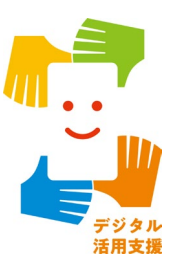

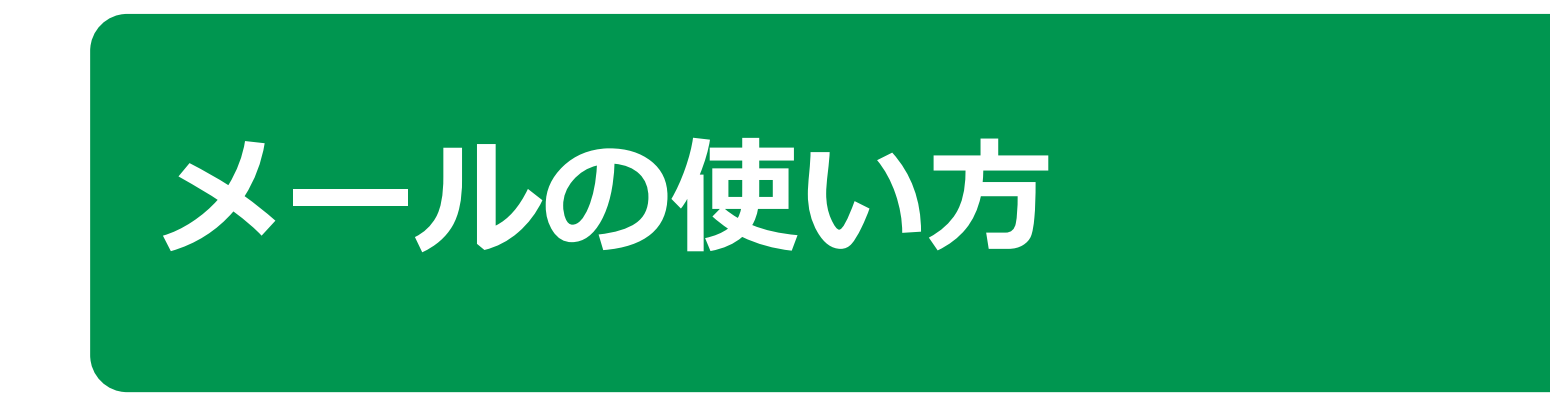

**1**

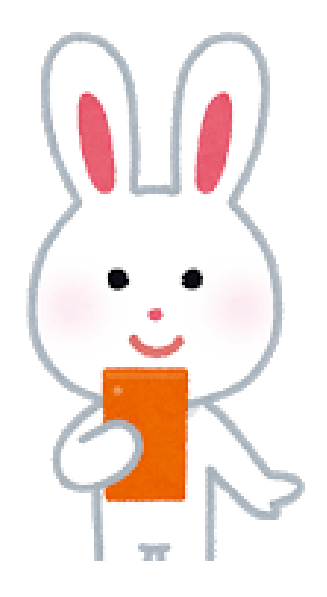

**令和5年5月**

## **目 次 1.文字入力の仕方 1-A 文字入力の仕方………………………………………P4 1-B キーボードの切替え…………………………………P5 2.メールの使い方 2-A Gmailの特徴とメリット……………………………P8 2-B Gmailでメールを作成してみましょう……………P9 2-C メールに画像を添付しましょう……………………P14 2-D Gmailで受信メールを確認しましょう……………P15 2-E 受信したメールに返信しましょう…………………P16 2-F 受信したメールの写真を保存しましょう…………P17 2-G 詐欺メールにご用心…………………………………P18**

**2**

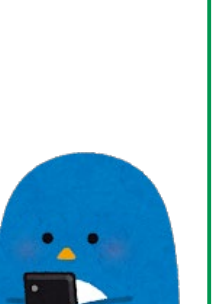

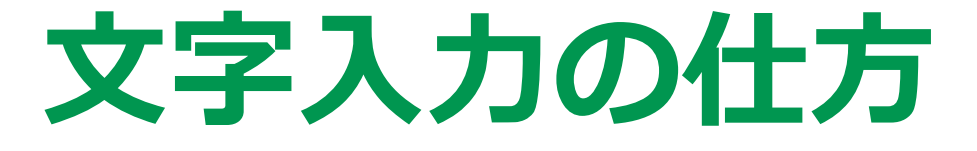

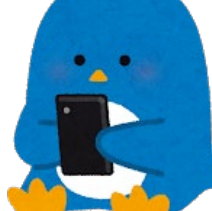

## **1-A 文字入力の仕方 スマートフォンの文字入力はいろいろな入力方法があります スマートフォン入力 A (フリック入力) B C ケータイ入力 音声入力 (トグル入力) マイクボタン 「 」を押す** ● 日 日 日 の の \* ① ♥ 四 / 自 55% 18:12  $*$  $\bullet$  $\bullet$  km  $\bullet$   $\bullet$  53% 18:37 同 f₿ **GIF** ☆ は G  $\times$ G ふぁ  $\times$ ゕ さ  $\sqrt{x}$ ь あ **「い」の表示に い** あ **変わる** こうきょうよ お **話しかける 「は」を3回連続** 図 ... U **して押します ②** 音声入力するには話しかけてください  $\cdot$ ぁ さ  $\sqrt{x}$  $\begin{array}{c} \pi \to \\ \pi \to \end{array}$  $\kappa$   $\times$  $\leftrightarrow$ あ か 古  $\sqrt{2}$ た は な は  $\blacktriangleright$ ?123 ( ま **「あ」から左に**  $\overline{b}$  $10:19$ **☆ 4G+ 44 日31%** Ŵ **指をスライド** わ □□ ー ある  $\bigoplus$  $\rightarrow$  $\begin{array}{c} \square \square \end{array}$ **G** 東京都  $\times$ Q 東京都美術館  $\overline{\phantom{a}}$ **THE GO**  $*$  **T** will is 5% 18:12  $\blacksquare$   $\blacksquare$   $\blacksquare$   $\blacksquare$   $\blacksquare$   $\blacksquare$   $\blacksquare$   $\blacksquare$   $\blacksquare$   $\blacksquare$   $\blacksquare$   $\blacksquare$ Q 東京都現代美術館  $\triangledown$  $\mathbf{v}$ 中略 G  $\times$ G ふあ  $\times$ **「は」⇒「ひ」⇒「ふ」と変化 「い」の文字が入力 文字が自動で入ります4**

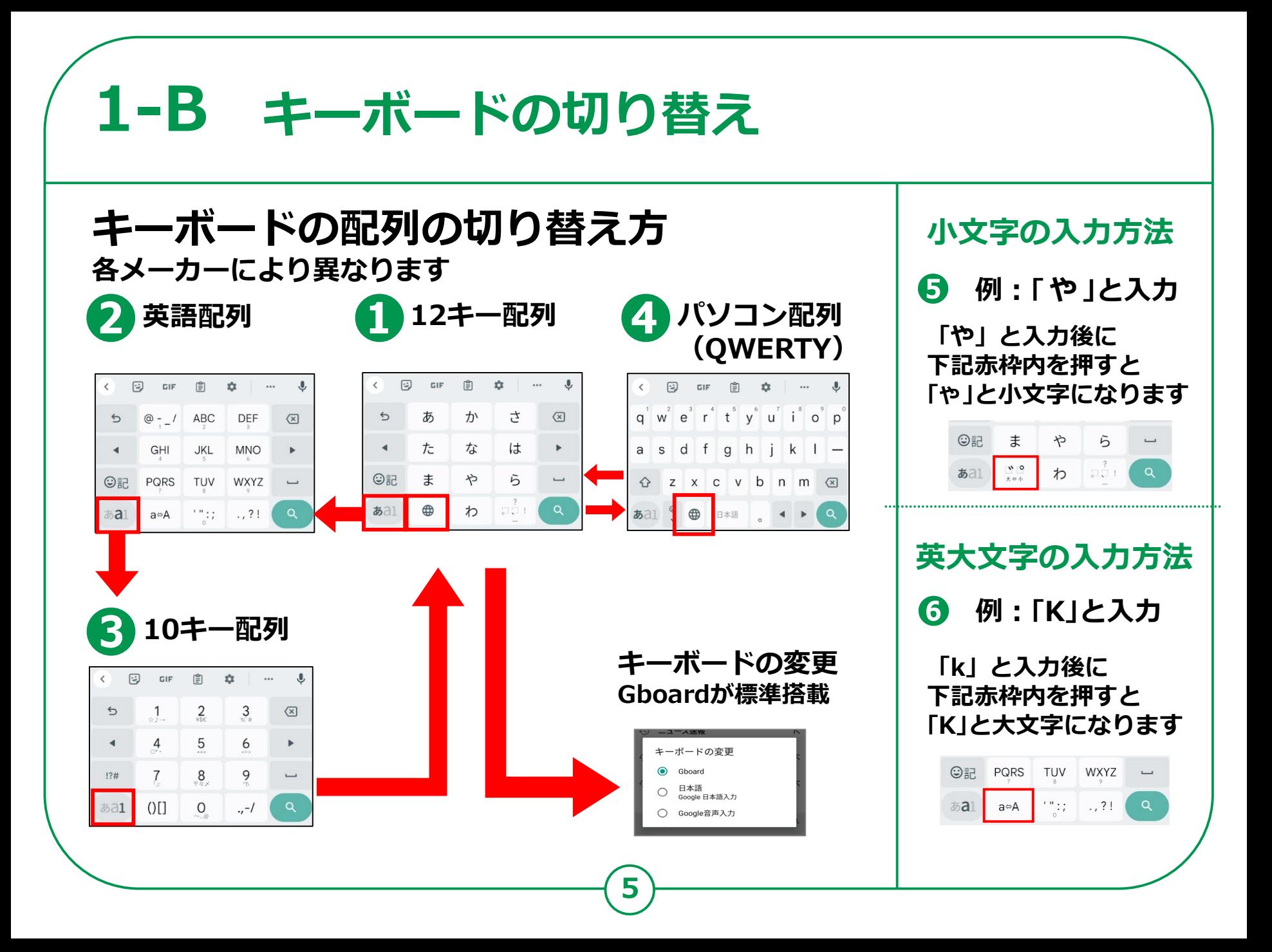

## **1-B キーボードの切り替え**

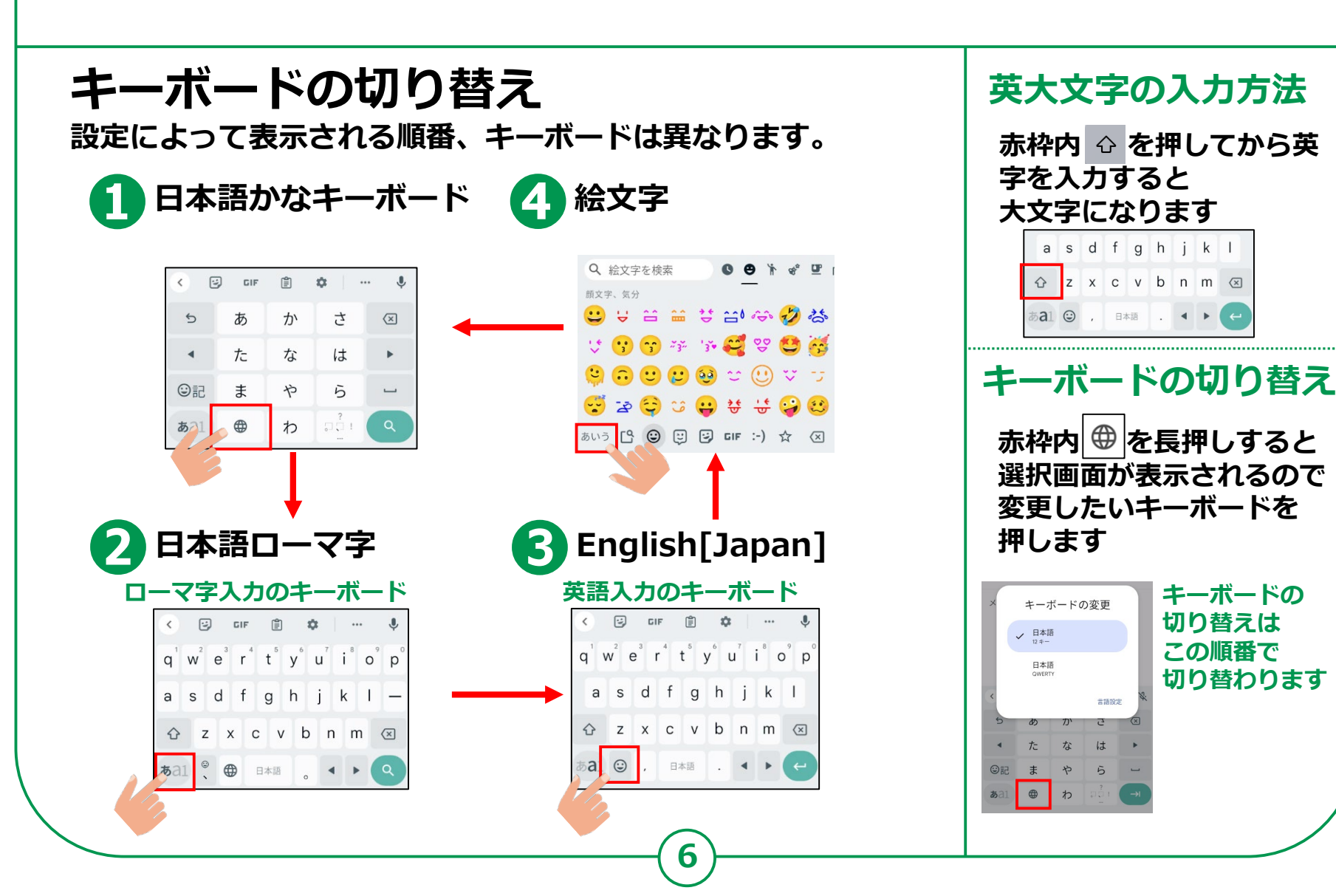

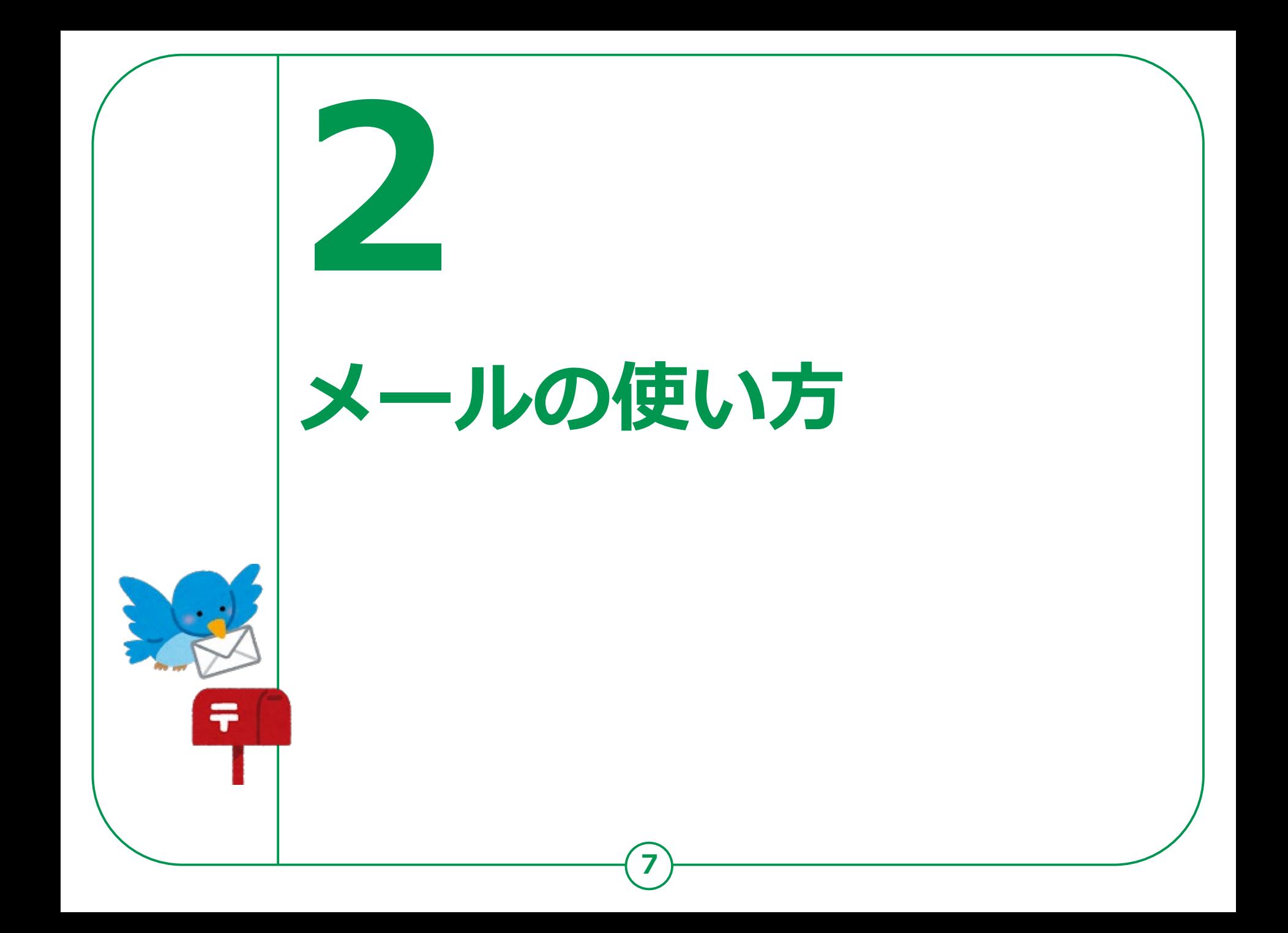

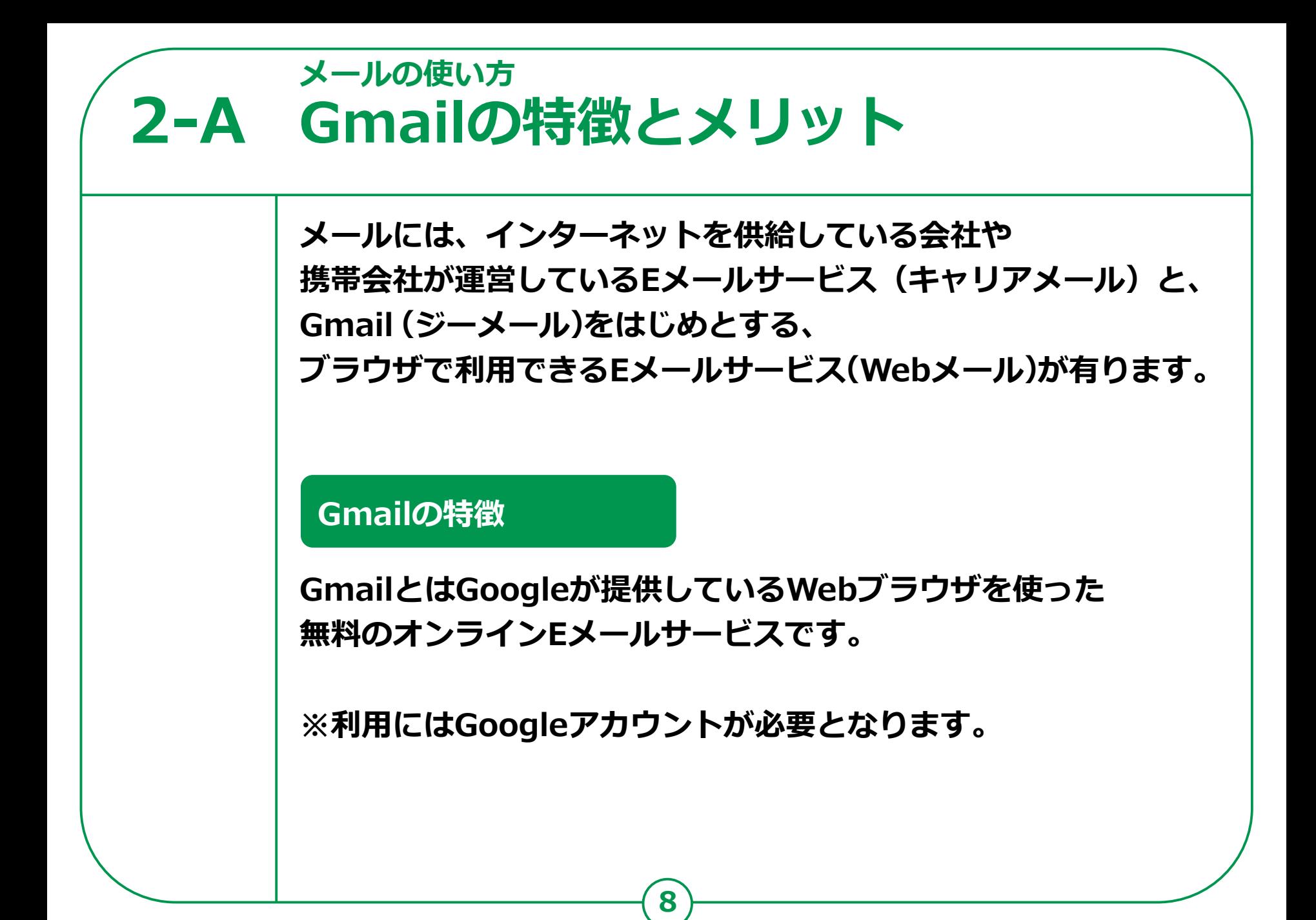

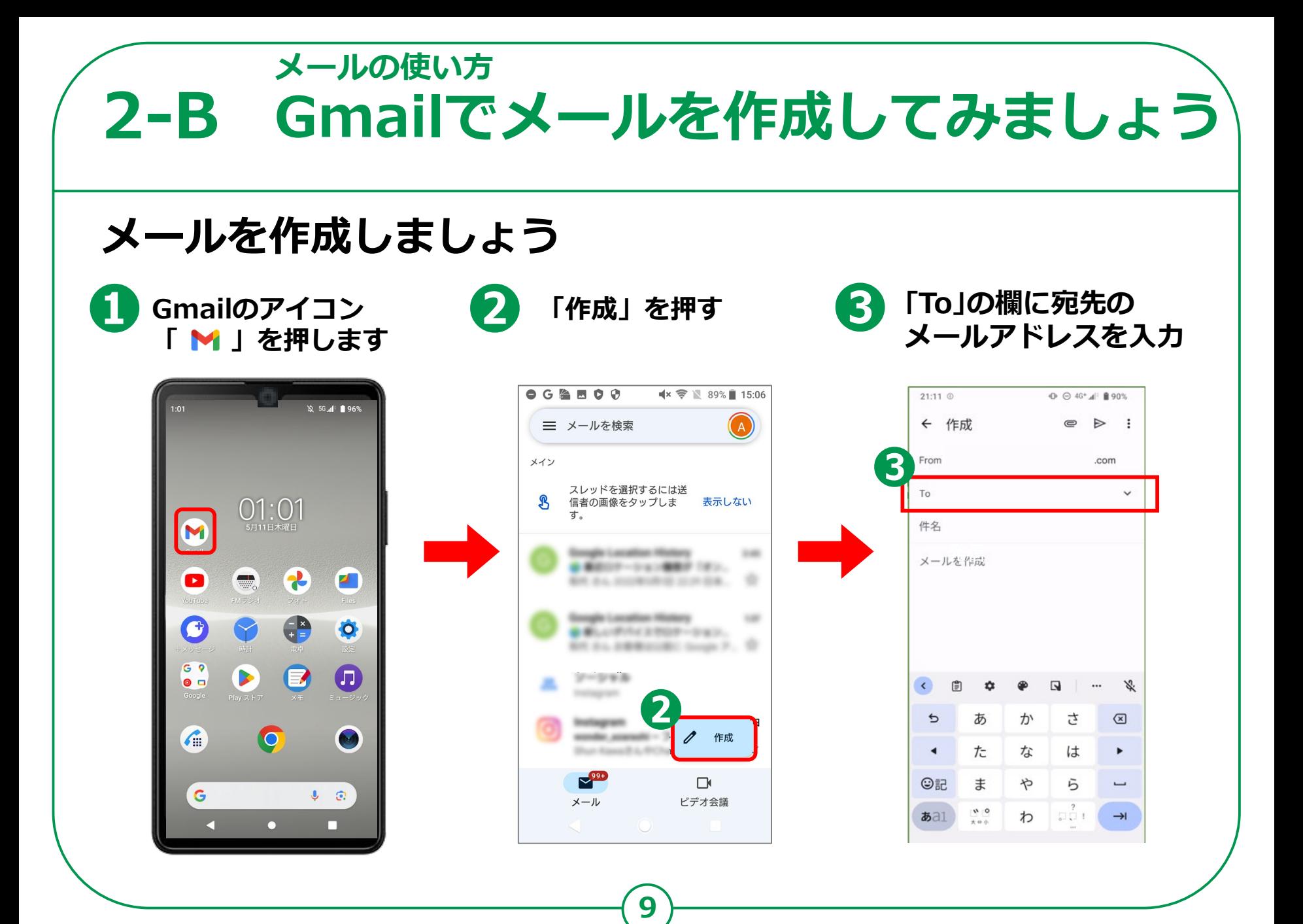

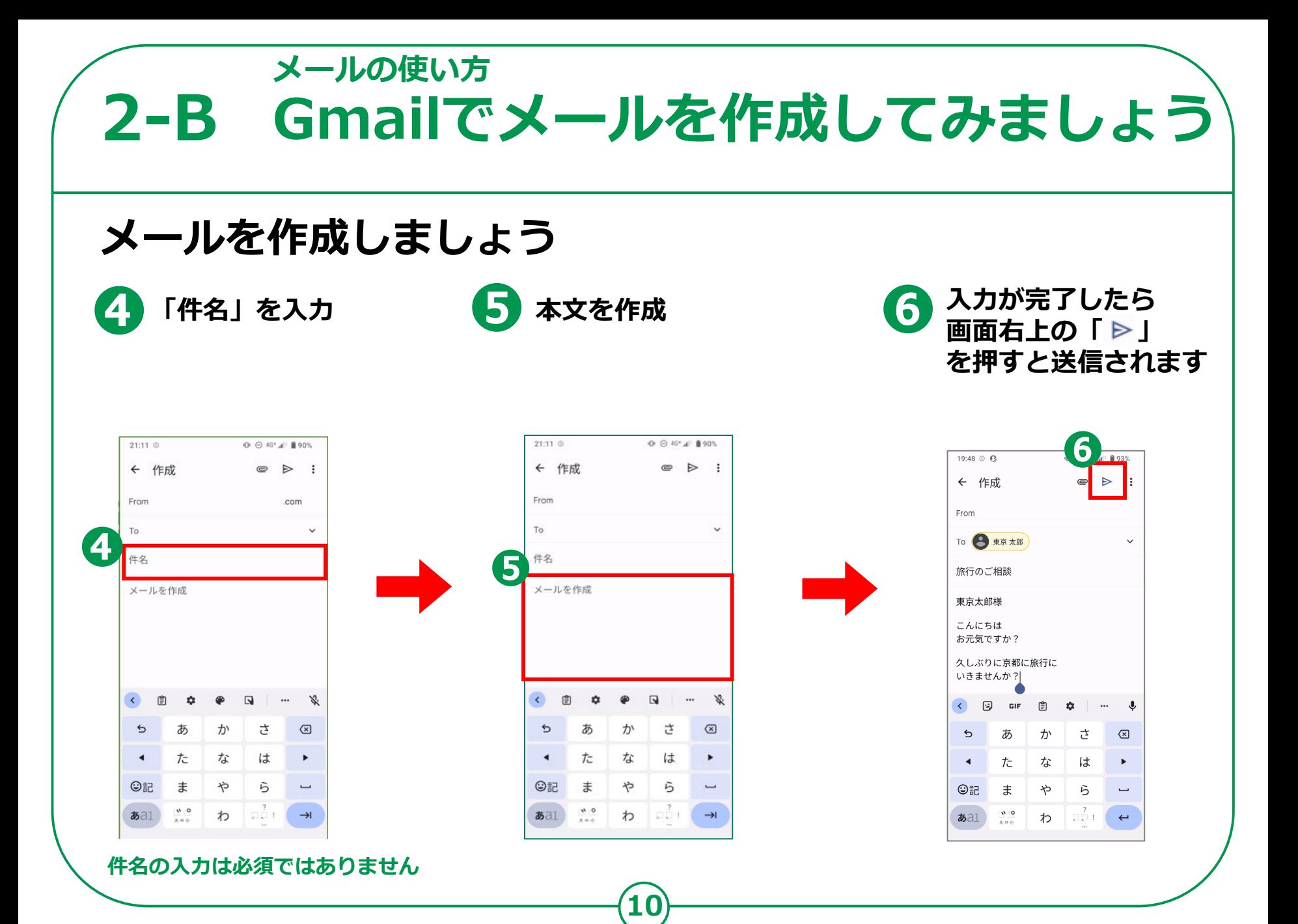

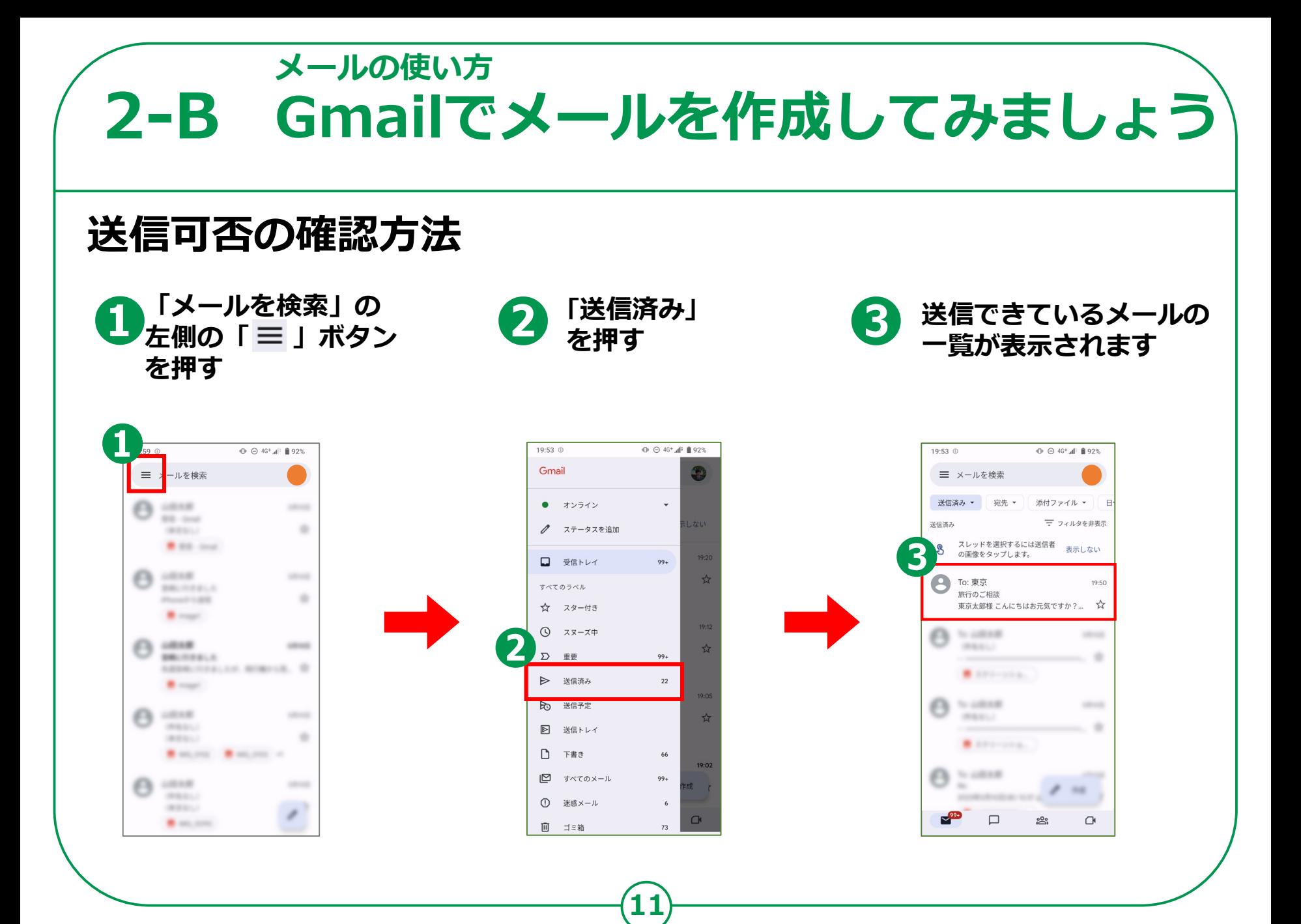

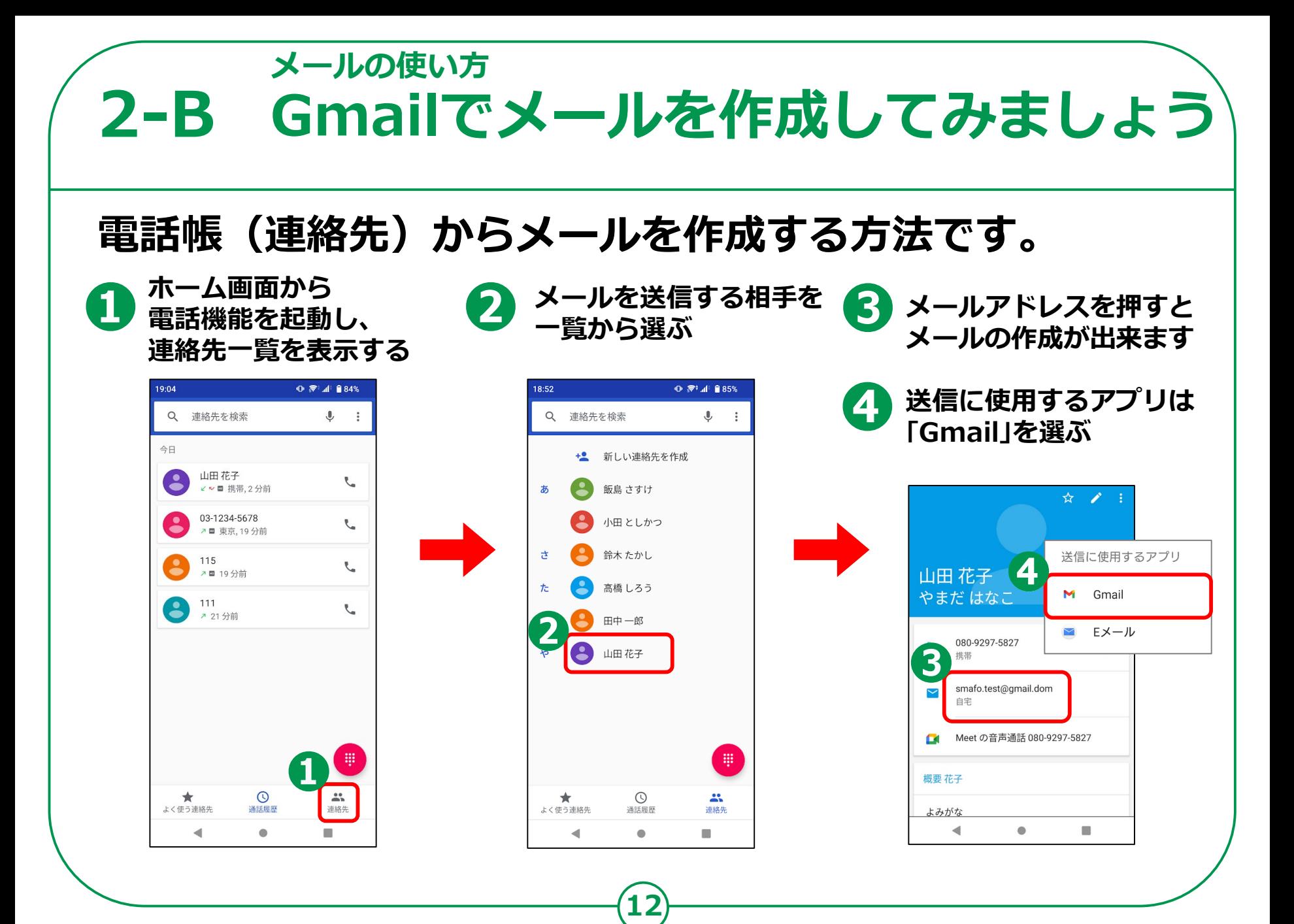

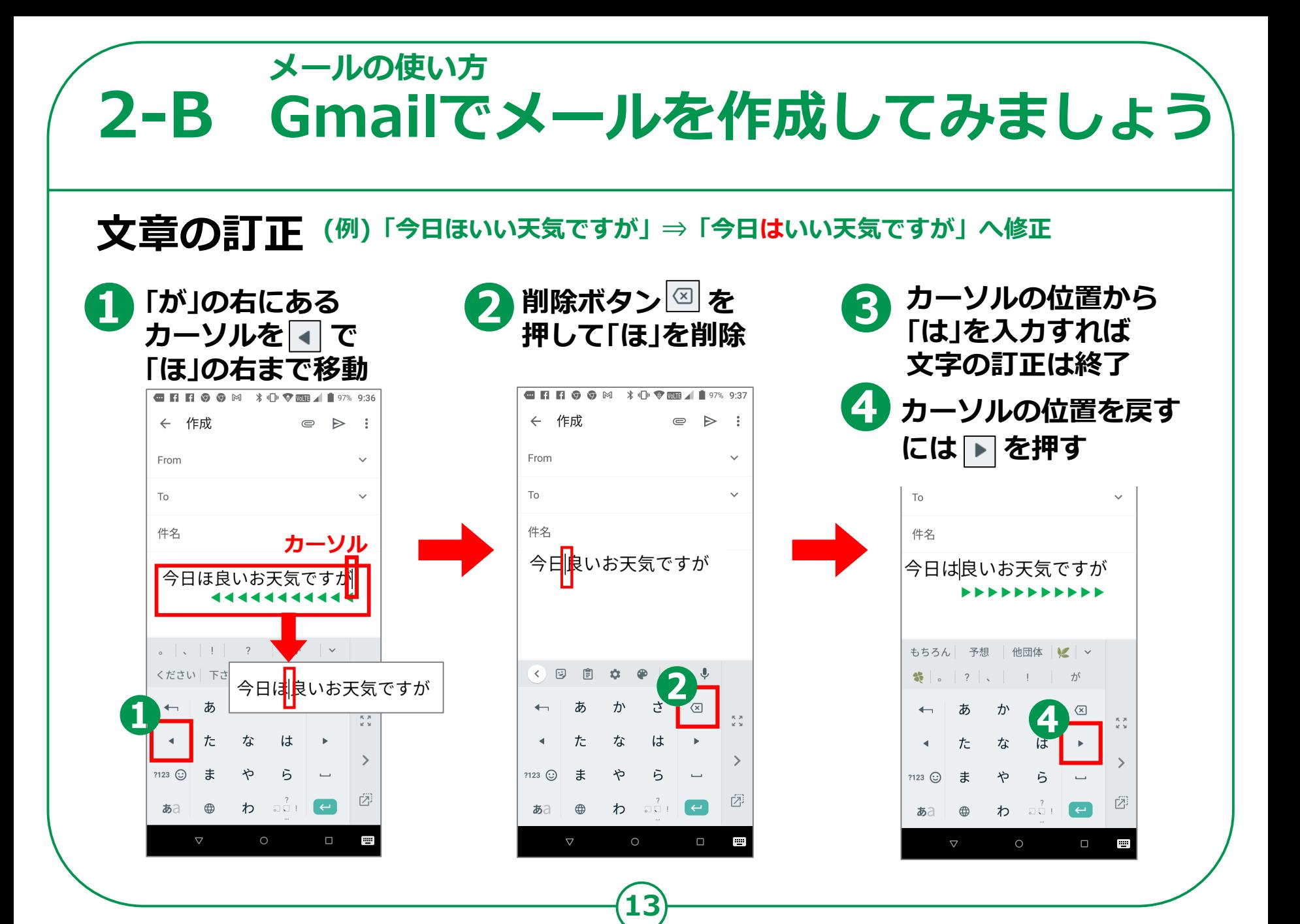

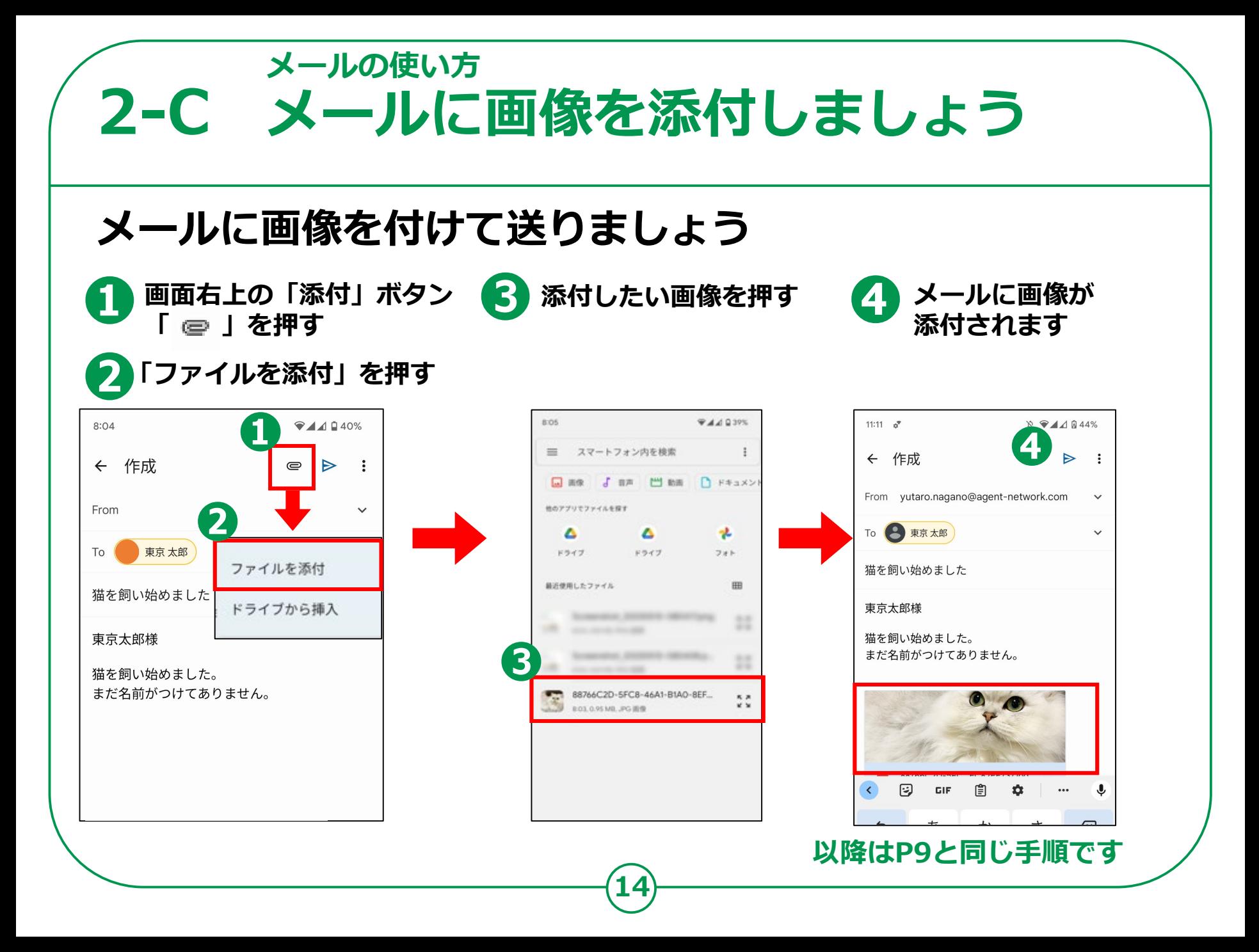

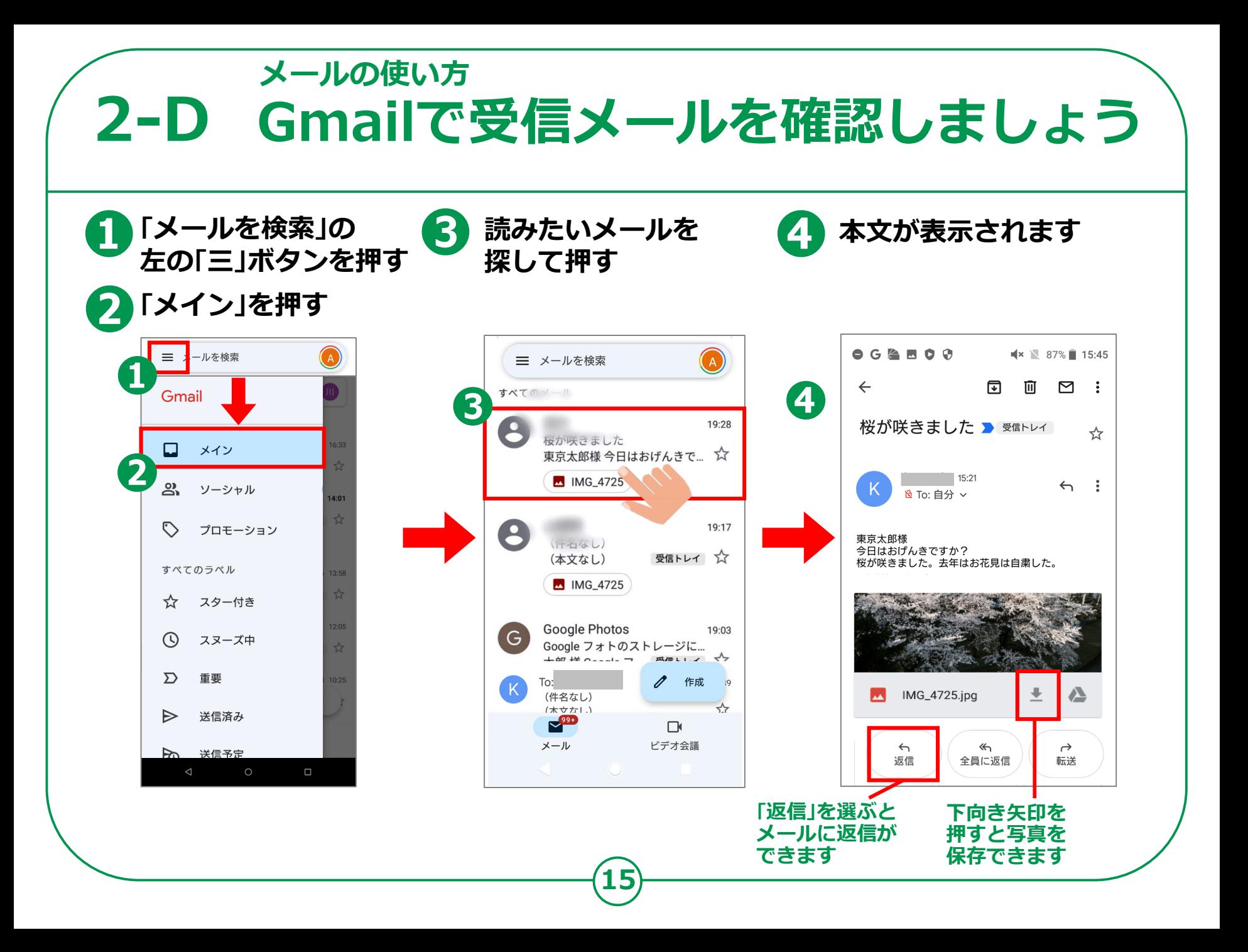

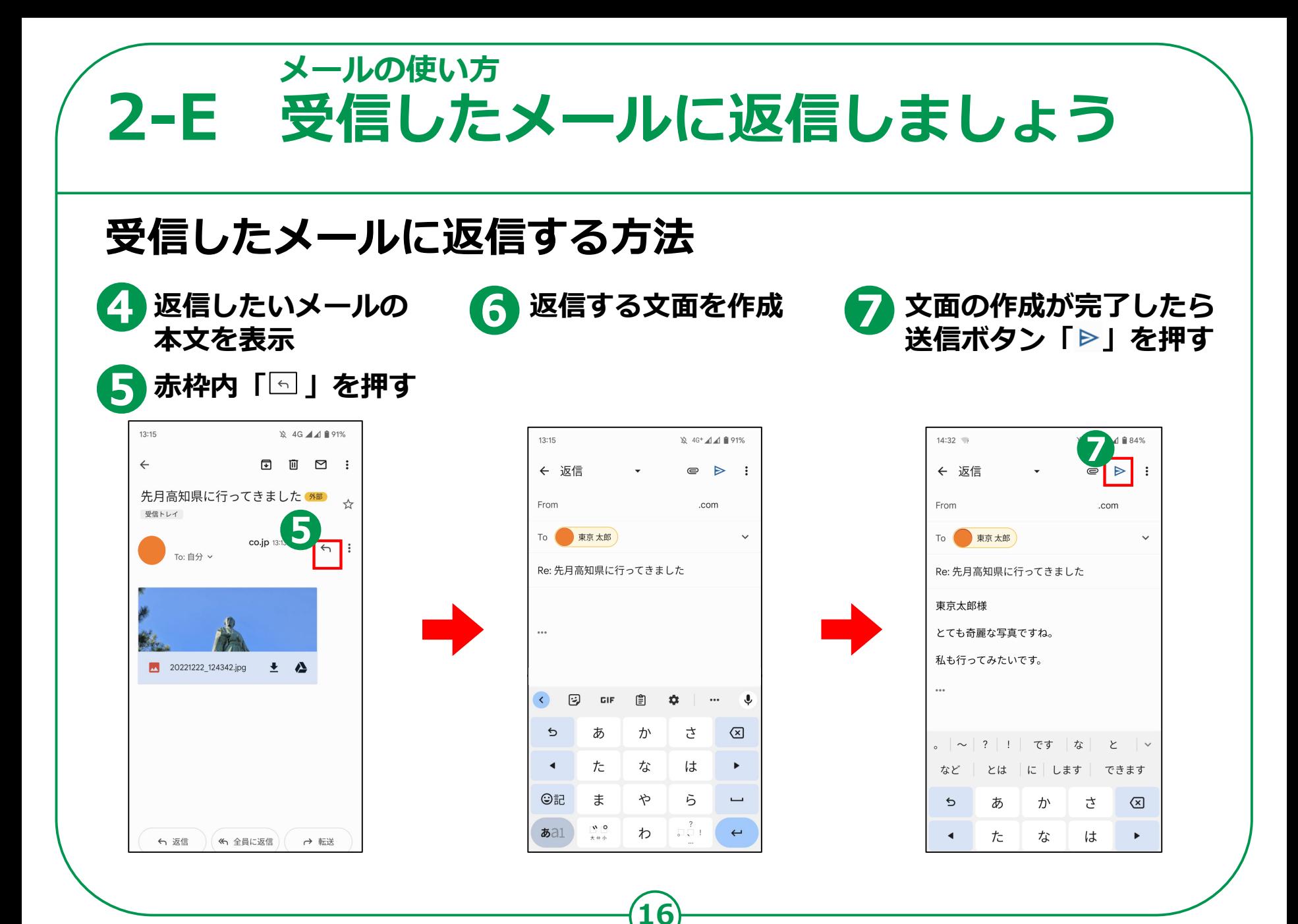

## **メールの使い方**2-F 受信したメールの画像を保存しましょう **受信したメールの画像をアルバムに保存しましょう。** ● ● 保存したい画像の下の ● ● ● ■像がアルバムの中<br>
■ 「■」ボタンを押す ● ● ● ■像がアルバムの中 **に保存されます** 15:06 ☆ 4G<sup>+</sup> 44 1 83%  $13:15$ **12 4G 4 4 8 91%**  $\leftarrow$  $\begin{tabular}{lllllllllll@{}} \hline \textbf{F} & \textbf{F} & \textbf{F} & \textbf{F} \\\hline \textbf{F} & \textbf{F} & \textbf{F} & \textbf{F} \\\hline \end{tabular}$  $\leftarrow$  Download  $\Box$  : 先月高知県に行ってきました バックアップ  $\bullet$  $\rightarrow$ 受信トレイ 2022年12月22日(木)  $\odot$ co.jp 13:13  $\leftrightarrow$ : To: 白分 >  $\odot$ 2021年3月4日(木) 20221222 124342.jpg  $\pm$   $\Delta$ ) (<< 全員に返信) (→ 転送 ← 返信

**17**

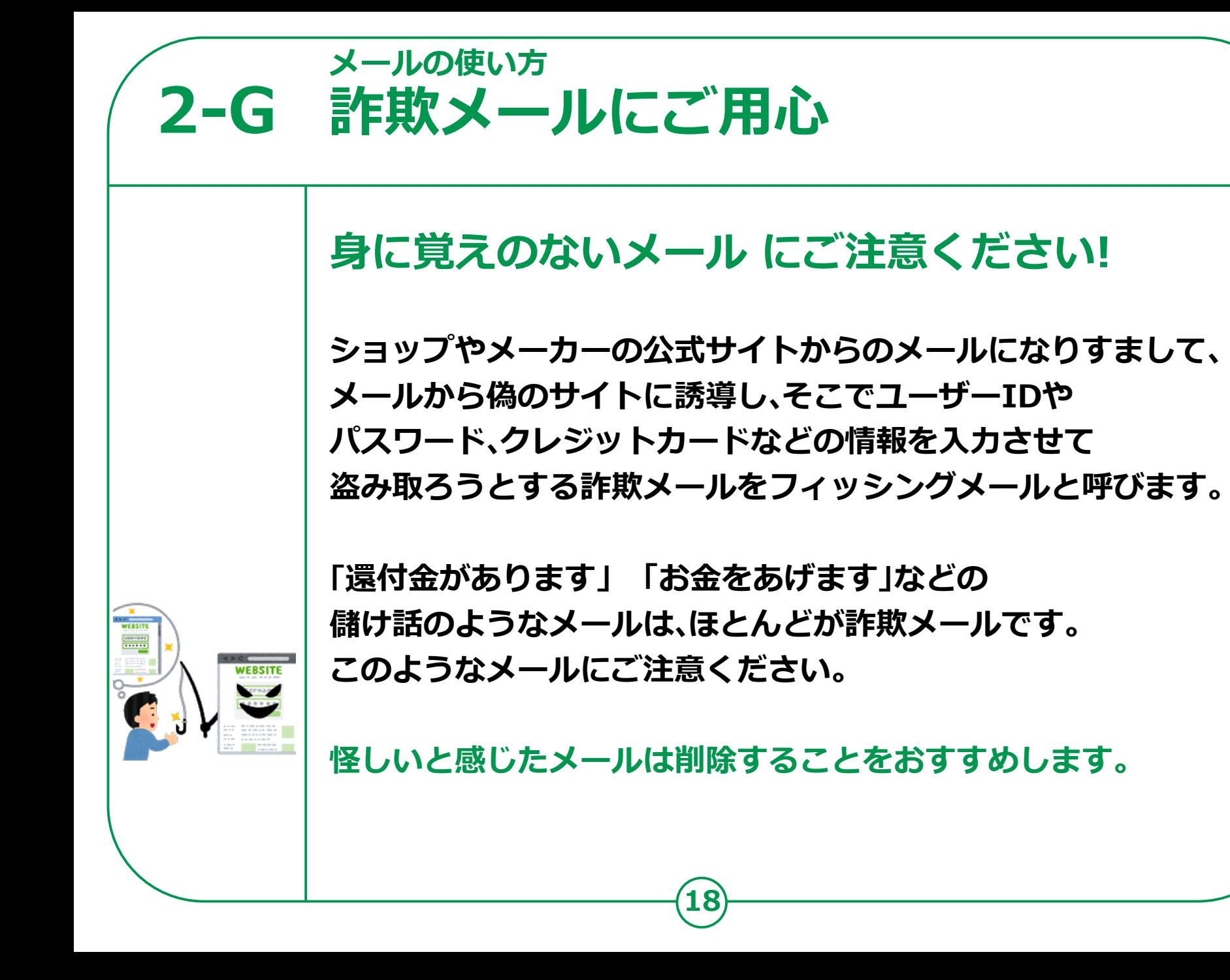

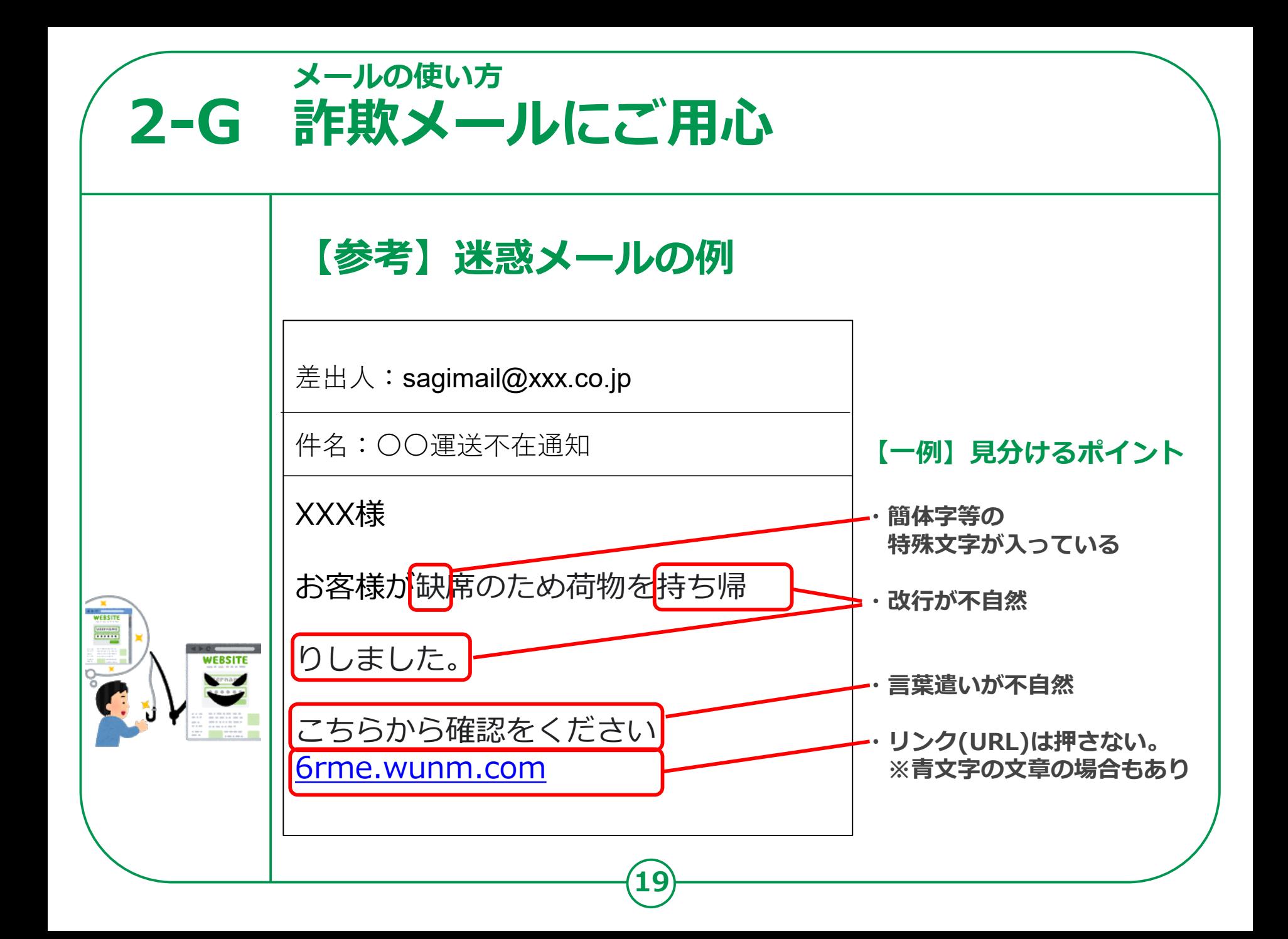